## D2L - Quiz - <u>USER</u> Stats

Displays score distribution, class average, Standard Deviation & student's grade

**How:** Assessments > Ouizzes > Statistics

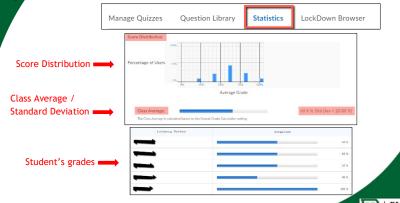

BLACK HILL

Instructional Design